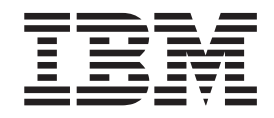

IBM Cúram Social Program Management

# Guia do Cúram Deductions

*Versão 6.0.5*

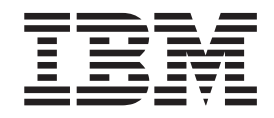

IBM Cúram Social Program Management

# Guia do Cúram Deductions

*Versão 6.0.5*

**Nota**

Antes de usar essas informações e o produto suportado por elas, leia as informações em ["Avisos" na página 25](#page-34-0)

#### **Revisado: Em maio de 2013**

Esta edição se aplica ao IBM Cúram Social Program Management v6.0 5 e a todas as liberações subsequentes até que seja indicado de outra maneira em novas edições.

Materiais Licenciados - Propriedade da IBM.

© IBM Brasil - Centro de Traduções 2012, 2013. Todos os direitos reservados.

© Cúram Software Limited. 2011. Todos os direitos reservados.

# **Índice**

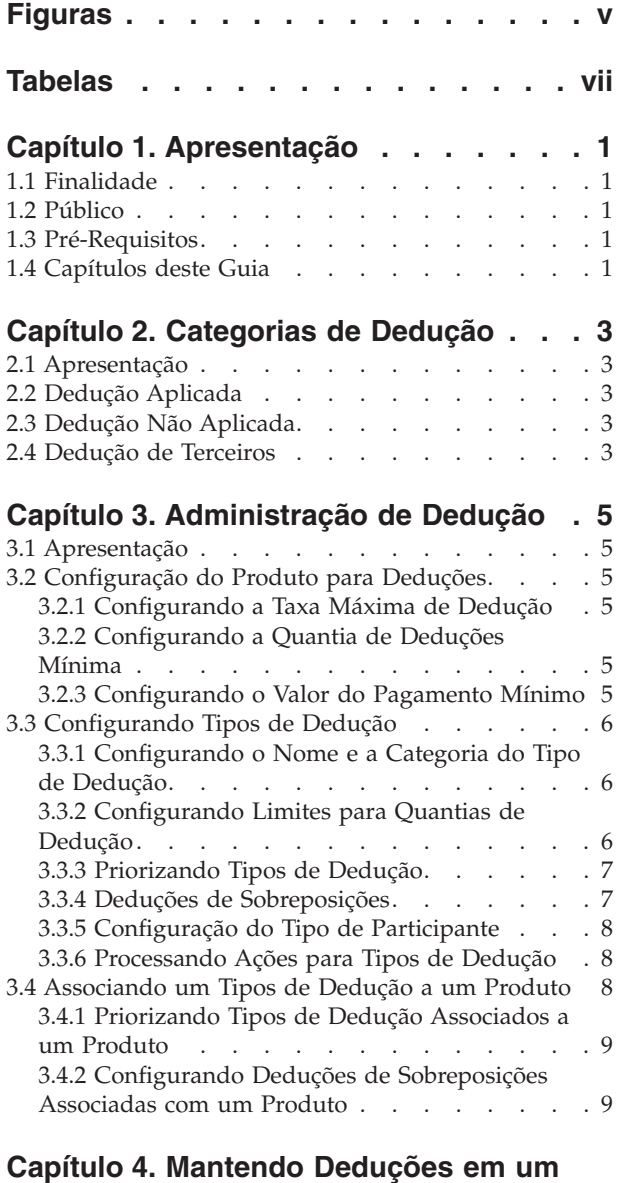

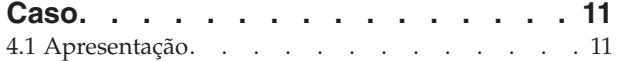

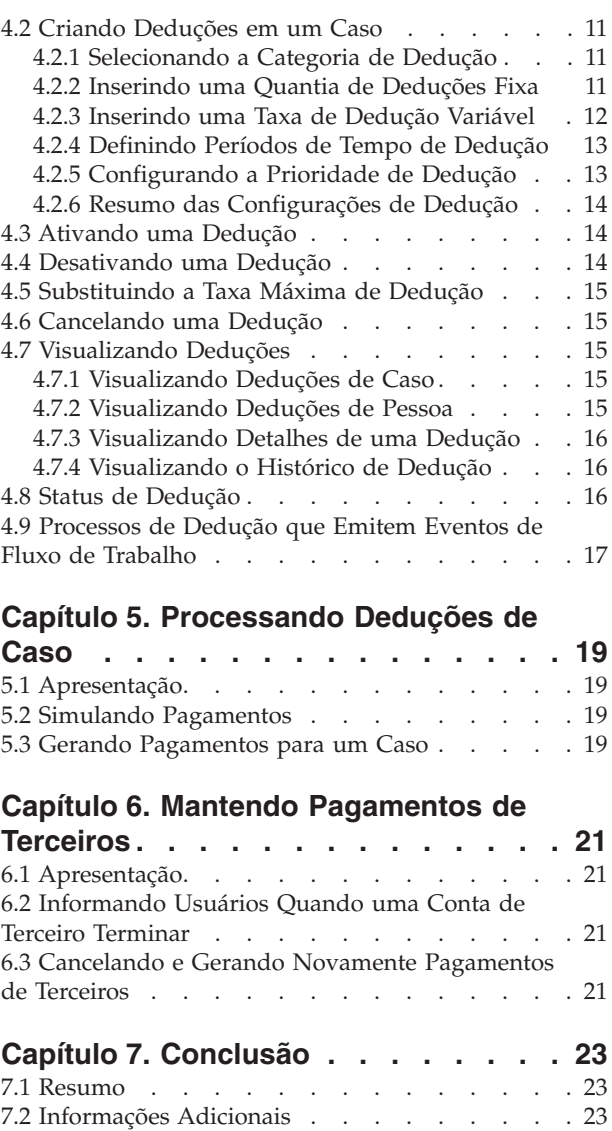

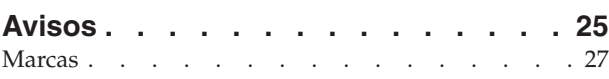

# <span id="page-6-0"></span>**Figuras**

# <span id="page-8-0"></span>**Tabelas**

- [1. Configurações de Dedução Disponíveis para](#page-23-0) Tipos de Dedução [. . . . . . . . . . 14](#page-23-0)
- [2. Status de Processamento de Dedução](#page-25-0) . . . . [16](#page-25-0)

# <span id="page-10-0"></span>**Capítulo 1. Apresentação**

### **1.1 Finalidade**

O propósito desse guia é definir a funcionalidade que é fornecida para suportar deduções a partir de pagamentos de benefício emitidos para os participantes. As deduções são feitas a partir de pagamentos de benefício como meio de orçar ou de liquidar um débito existente. O aplicativo fornece suporte para deduções usando três categorias de dedução que são descritas nesse guia. Esse guia também fornece uma visão geral de alto nível de processamento de dedução.

# **1.2 Público**

Este guia é destinado a analistas de negócios empregados pela organização. Assume-se que este público tenha um forte conhecimento das necessidades de negócios da organização.

### **1.3 Pré-Requisitos**

Os leitores devem estar familiarizados com o aplicativo, em especial, com o processamento de caso. As deduções são feitas a partir dos pagamentos de benefícios emitidos com relação aos casos de entrega do produto da pessoa. Os designados são os destinatários dos pagamentos de benefício. Quando uma dedução for processada com relação a um pagamento de benefício, o designado apropriado receberá uma quantia de pagamento reduzida. Para obter mais informações sobre o processamento e designados do caso, consulte o Guia do Cúram Integrated Case Management e o Guia do Cúram Nominees.

### **1.4 Capítulos deste Guia**

A lista a seguir descreve os capítulos dentro deste guia:

#### **Categorias de Dedução**

Esse capítulo apresenta as três categorias de dedução: aplicada, não aplicada e terceiro.

#### **Administração de Dedução**

Este capítulo fornece informações sobre administração de deduções. Isso inclui a configuração dos tipos de dedução, a configuração das informações sobre dedução para produtos do benefício e a associação de tipos de dedução com os produtos de benefício.

#### **Mantendo Deduções em um Caso**

Este capítulo fornece informações sobre como manter deduções em um nível de caso. Isso inclui a criação de deduções em um caso, registrar as informações sobre dedução, ativar e desativar deduções e visualizar as informações sobre deduções. Esse capítulo também lista os processos de negócios de dedução que emitem eventos de fluxo de trabalho.

#### **Processando Deduções de Caso**

Esse capítulo fornece informações sobre a simulação de pagamentos e sobre o processamento financeiro que ocorre quando deduções forem processadas no sistema.

#### **Mantendo Pagamentos de Terceiros**

Esse capítulo fornece informações sobre como alertar usuários quando uma conta do participante que recebe pagamentos de dedução de terceiro estiver fechada. Esse capítulo também inclui informações sobre como cancelar e regenerar pagamentos de terceiros.

# <span id="page-12-0"></span>**Capítulo 2. Categorias de Dedução**

# **2.1 Apresentação**

Esse capítulo descreve os três tipos de categorias de dedução suportados: aplicada, não aplicada e terceiro. Cada categoria de dedução aborda uma maneira única na qual a organização deduz uma quantia a partir de um pagamento de benefício e usa a quantia para outros propósitos. Deduções aplicadas e não aplicadas são usadas para liquidar débitos pendentes devidos da organização. Deduções de terceiros são usadas para fazer pagamentos de terceiros para outros participantes.

As seguintes seções contêm informações adicionais sobre essas categorias.

# **2.2 Dedução Aplicada**

Uma dedução aplicada é uma quantia que pode ser deduzida de um pagamento de benefício e aplicada em um dever financeiro pendente da organização. Por exemplo, \$10 dos benefícios de uma pessoa podem ser aplicados em um pagamento em excesso que foi emitido anteriormente para essa pessoa.

As deduções aplicadas podem ser alocadas nos deveres financeiros incorridos pelo cliente principal do pagamento de benefício ou em qualquer outro participante. Por exemplo, parte do pagamento de benefício pode ser alocada em um dever financeiro incorrido por outro membro doméstico.

# **2.3 Dedução Não Aplicada**

Uma dedução não aplicada é uma quantia de dedução independente não aplicada em um dever financeiro específico. A quantia da dedução pode ser usada para fazer um reembolso geral para a organização. Por exemplo, se uma pessoa emitiu um único pagamento a partir de um fundo de emergência, a organização poderá, posteriormente, descontar a quantia do benefício da pessoa para reaver o pagamento.

# **2.4 Dedução de Terceiros**

Uma dedução de terceiros é uma quantia a ser deduzida de um pagamento de benefício de uma pessoa para pagamento de encargos, custos ou débitos de outro participante. Uma pessoa pode decidir distribuir os benefícios dessa forma para criar um orçamento doméstico ou para liquidar uma conta existente.

As deduções de terceiros podem ser emitidas para pessoas, empregadores, fornecedores de serviços, fornecedores de produto, fornecedores de informações, utilitários ou representantes, todos eles registrados. As deduções de terceiro podem ser usadas para pagamento de combustível, despesas domésticas, impostos domésticos atrasados ou encargos de água e esgoto. Por exemplo, uma pessoa pode alocar parte do pagamento de benefício para despesa com energia elétrica. As deduções de terceiros também podem ser usadas para pagamento de multas, ordens de pagamento extra ou ordens de pensão para filho.

Os destinatários da dedução de terceiros são incluídos automaticamente como participantes do caso em um caso.

Quando uma dedução de terceiro termina, o sistema alertará o usuário sobre esse efeito.

# <span id="page-14-0"></span>**Capítulo 3. Administração de Dedução**

# **3.1 Apresentação**

As deduções podem ser criadas nos casos em que as informações de dedução foram configuradas como parte da administração do sistema. Quando uma dedução é criada em um caso, ela herdará essas informações pré-configuradas.

Esse capítulo fornece uma visão geral das informações de dedução que devem ser configuradas para criar as deduções dos casos. As seguintes informações são abordadas nesse capítulo:

- v Configuração do Produto para Deduções
- Configurando Tipos de Dedução
- v Associando Tipos de Dedução Configurados aos Produtos

# **3.2 Configuração do Produto para Deduções**

Os produtos de benefício possuem três configurações financeiras que são definidas para processamento de dedução: taxa máxima de dedução, quantia de dedução mínima e valor do pagamento mínimo. Essas configurações permitem que os limites sejam configurados na quantia total de dedução que pode ser deduzida dos pagamentos emitidos para esse produto de benefício.

# **3.2.1 Configurando a Taxa Máxima de Dedução**

Todos os produtos de benefício permitem que uma taxa máxima de dedução seja especificada. Essa é a porcentagem máxima de um pagamento de benefício que pode ser deduzida. Por exemplo, se uma taxa máxima de dedução for configurada para 30, então 30% será o máximo que poderá ser deduzido do pagamento de benefício total. A quantia total de todas as deduções configuradas no caso não pode ser maior que essa porcentagem. Qualquer dedução que ultrapassar a porcentagem da taxa máxima de dedução configurada para o produto não será configurada.

Um usuário pode substituir a taxa máxima de dedução configurada para um produto basicamente caso a caso.

# **3.2.2 Configurando a Quantia de Deduções Mínima**

Uma dedução mínima pode ser configurada para todos os produtos de benefício. Essa é a quantia mínima de dinheiro que o sistema pode descontar do pagamento de benefício total emitido para o caso. As deduções não poderão ser processadas se elas caírem abaixo dessa quantia mínima. Por exemplo, se a quantia de dedução mínima for 10, uma dedução não poderá ser processada com relação ao caso se a quantia for menor que \$10. Configurar a quantia de dedução mínima evita que sejam feitos pequenos pagamentos para terceiros que, por sua vez, podem preferir receber diversas deduções que são incluídas a um único pagamento a fim de simplificar o processo financeiro.

# **3.2.3 Configurando o Valor do Pagamento Mínimo**

Um valor do pagamento mínimo pode ser configurado para todos os produtos de benefício. Essa é a quantia mínima de dinheiro que um participante deverá receber após todas as deduções tiverem sido deduzidas do pagamento de benefício total. As deduções que fizerem com que o valor do pagamento de benefício caia abaixo do valor do pagamento mínimo não podem ser processadas. Por exemplo, se o valor do pagamento mínimo for de \$40 e se o pagamento de benefício total cair abaixo de \$30, caso uma determinada dedução seja processada, a dedução não será processada. Configurar o valor do pagamento mínimo assegura que um participante receba uma quantia adequada do benefício caso diversas deduções sejam processadas com relação ao caso.

# <span id="page-15-0"></span>**3.3 Configurando Tipos de Dedução**

Tipos de dedução são os modelos nos quais as deduções criadas nos casos se baseiam. Informações genéricas são configuradas para cada tipo de dedução durante a administração do sistema. Essas informações são conduzidas por meio das deduções que são configuradas nos casos individuais.

# **3.3.1 Configurando o Nome e a Categoria do Tipo de Dedução**

Um nome de dedução exclusivo é especificado para cada tipo de dedução. Esse nome descreve qual dedução será usada para pagamento. Os exemplos de nomes de dedução incluem imposto, combustível, energia elétrica e ordem de pensão para filho. Os nomes de dedução são valores de tabela de códigos. Uma categoria de dedução também é especificada. A categoria de dedução descreve o grupo ao qual a dedução pertence. Há três categorias de dedução: aplicada, não aplicada e terceiro.

Para criar uma dedução em um caso, uma categoria de dedução deverá ser selecionada. Apenas as deduções que pertencerem à categoria selecionada poderão ser criadas com relação ao caso. Por exemplo, se uma dedução tiver uma categoria "terceiro", apenas as deduções que pertencerem à categoria de terceiro serão exibidas para seleção quando um usuário criar uma dedução de terceiros no caso.

É importante notar que as categorias de dedução disponíveis no nível de caso primeiro devem ser configuradas como parte da administração de dedução. Se um usuário tentar criar uma dedução de uma categoria específica que não foi configurada, nenhuma dedução estará disponível.

# **3.3.2 Configurando Limites para Quantias de Dedução**

Os limites podem ser aplicados nas quantias de dedução que um usuário insere ao criar uma dedução em um caso. Esses limites se baseiam no fato de se a quantia de dedução é fixa ou variável. Uma quantia fixa é um conjunto de quantias em dinheiro que são deduzidas de um determinado benefício do participante. Por exemplo, um tribunal pode ordenar que sejam deduzidos do participante \$20 do seguro desemprego para pagamento da pensão de seu filho. Quantias variáveis são calculadas como porcentagens. Uma porcentagem de pagamento de benefício do participante é deduzida do valor total do benefício ou de uma parte do benefício. Por exemplo, uma taxa de 10% de imposto de renda pode ser estipulada como dedução dos pagamentos de seguro desemprego do participante.

#### **3.3.2.1 Configurando Limites para Deduções Fixas e Variáveis**

Os tipos de deduções possuem duas configurações que se aplicam às deduções fixas e variáveis. A primeira configuração é usada para configurar uma quantia máxima de dedução.

Para deduções fixas, essa é a quantia máxima de dinheiro que pode ser especificada ao criar esse tipo de dedução em um caso. Por exemplo, se a quantia máxima de uma dedução fixa for configurada para 50, uma dedução não poderá ser criada para maior que \$50.

Para deduções variáveis, essa é a quantia máxima de dinheiro para a qual uma dedução baseada em porcentagem pode ser avaliada durante um processo de pagamento.

Se a quantia máxima de dedução de uma dedução variável for configurada para 50, então \$50 será a quantia máxima para a qual uma dedução baseada em porcentagem pode ser avaliada durante um processo de pagamento.

A segunda configuração é usada para configurar uma quantia mínima de dedução. Para deduções fixas, essa é a quantia mínima de dinheiro que pode ser especificada ao criar uma dedução. Por exemplo, se a quantia mínima de uma dedução fixa for configurada para 30, uma dedução não poderá ser criada para menor que \$30.

<span id="page-16-0"></span>Para deduções variáveis, essa é a quantia mínima para a qual uma dedução baseada em porcentagem pode ser avaliada durante um processo de pagamento. Por exemplo, se a quantia mínima for configurada para 30, então \$30 será a quantia mínima para a qual uma dedução baseada em porcentagem pode ser avaliada durante o processo de pagamento.

### **3.3.2.2 Configurando a Quantia Padrão para Deduções Fixas**

Quantias padrão podem ser especificadas para tipos de dedução. Uma quantia padrão é a taxa padrão de uma dedução deste tipo. Por exemplo, se a quantia padrão for configurada para 20, então \$20 será a taxa padrão permitida para esse tipo de dedução. Quando uma dedução for criada para o caso, o campo de quantia padrão será preenchido automaticamente com esse valor. Configurar uma quantia padrão elimina a necessidade de inserir uma quantia individual para cada dedução que se baseia neste tipo de dedução.

### **3.3.2.3 Configurações de Porcentagem para Deduções Variáveis**

Há duas configurações de porcentagem que são usadas para deduções variáveis.

A primeira configuração permite que um usuário especifique uma porcentagem máxima a ser deduzida de um pagamento de benefício quando esse tipo de dedução for criado em um caso. Essa é a porcentagem máxima que pode ser especificada ao criar esse tipo de dedução em um caso. Por exemplo, se a quantia máxima de porcentagem for configurada para 5, a porcentagem especificada quando esse tipo de dedução for criado em um caso não poderá ser mais que 5%.

A segunda configuração é usada para configurar um valor de porcentagem padrão a ser deduzido de um benefício. Por exemplo, se a porcentagem padrão for configurada para 20%, essa será a porcentagem padrão do benefício que será deduzida do pagamento de benefício total para esse tipo de dedução. Quando uma dedução é criada em um caso, o campo de porcentagem padrão será preenchido automaticamente com esse valor. Configurar uma porcentagem padrão elimina a necessidade de inserir manualmente uma porcentagem para deduções que são baseadas nesse tipo de dedução.

# **3.3.3 Priorizando Tipos de Dedução**

A prioridade de um tipo de dedução pode ser configurada durante a administração do sistema. Essa prioridade indica a ordem na qual o tipo de dedução será processado quando um pagamento for gerado para o caso. As deduções são priorizadas pela organização em ordem de importância. Por exemplo, pode ser mais importante processar uma dedução usada para pagar custos com habitação do que uma dedução usada para reembolsar um dever financeiro devido para a organização.

Quando um novo tipo de dedução é criado ou atualizado, uma função de sequência lerá a prioridade do novo tipo de dedução e a comparará com as prioridades de qualquer tipo de dedução criado anteriormente. Com base nessa comparação, a função de sequência aumenta ou diminui automaticamente quaisquer prioridades existentes conforme necessário. Isso assegura que todas as configurações de prioridade existentes estejam em sincronia com a nova prioridade.

Por exemplo, há dois tipos de dedução. A prioridade da primeira dedução é configurada para 1. A prioridade da segunda dedução é configurada para 2. Um novo tipo de dedução é criado e sua prioridade é configurada para 1. O sistema reprioriza automaticamente as prioridades das primeira e segunda deduções. A prioridade da nova dedução é 1, a prioridade da primeira dedução é 2 e a prioridade da segunda dedução é 3.

Todos os tipos de dedução possuem uma opção para designar automaticamente uma prioridade para o tipo de dedução. O uso dessa opção elimina a necessidade de inserir manualmente uma prioridade. O sistema designará automaticamente o tipo de dedução para a próxima prioridade disponível, ou seja, para uma prioridade que ainda não estiver sendo usada por outro tipo de dedução.

# **3.3.4 Deduções de Sobreposições**

Por padrão, deduções de sobreposições são permitidas neste caso. Isso significa que mais de uma dedução do mesmo tipo cobrindo o mesmo período de tempo pode ser ativada neste caso. Por exemplo, <span id="page-17-0"></span>uma dedução de terceiros usada para deduzir pagamentos de eletricidade podem ser adicionados várias vezes para um caso de entrega de um produto com datas de início e término da sobreposição.

A configuração está disponível, a qual permite a agência prevenir as deduções de sobreposições. Isso pode ser configurado por dedução somente para um determinado produto, ou para todos os produtos que utilizem aquela dedução. Se a dedução foi configurada para não permitir as deduções de sobreposições, a validação será exibida se um usuário tentar ativar uma dedução que já existe no caso para um período de tempo de sobreposição. Isso pode ser configurado para todas as categorias de deduções (aplicado, não aplicado e de terceiro).

# **3.3.5 Configuração do Tipo de Participante**

A configuração do tipo de participante define os tipos de participantes disponíveis para seleção como parte da criação aplicada e do processamento de dedução de terceiros. Os tipos de participantes disponíveis para configuração incluem pessoa, empregador, parte externa, fornecedor de produto, fornecedor de informações, fornecedor de serviço e utilitário.

Ao configurar uma dedução aplicada, o usuário poderá escolher se aplicará uma responsabilidade ativa a um membro de caso existente ou a outro participante. O mesmo recurso também estará disponível ao criar uma dedução de terceiros, em que o usuário seleciona qual recebedor de terceiro deverá receber a quantia deduzida.

Uma organização pode querer restringir os tipos de participantes disponíveis para a seleção. Por exemplo, uma organização pode não suportar o gerenciamento de responsabilidades com relação a determinados tipos de participantes, como um escritório para terceiros. A organização também deseja restringir quais terceiros podem receber as deduções. Por exemplo, ela pode querer fazer deduções apenas em nome dos utilitários que suportarem saúde e segurança de seus clientes ao assegurar um fornecimento contínuo de água e combustível durante o período em que as deduções são feitas.

# **3.3.6 Processando Ações para Tipos de Dedução**

Uma ação poderá ser especificada se houver uma quantia insuficiente restante no benefício para processar a quantidade de dedução integral do tipo de dedução. Se houver uma quantia insuficiente restante no pagamento de benefício total, uma ação poderá ser configurada para evitar que não ocorra nenhuma dedução. Como alternativa, um usuário pode especificar que parte da dedução a ser retirada do valor do benefício está disponível.

Por exemplo, se uma dedução de \$30 não puder ser aplicada a um benefício porque há apenas \$20 restantes a ser deduzido do pagamento de benefício, uma ação poderá ser configurada para permitir que \$20 sejam deduzidos da quantia disponível para cobrir parte da dedução.

# **3.4 Associando um Tipos de Dedução a um Produto**

Uma dedução deve ser associada a um produto de benefício antes que ela possa ser criada nos casos que são baseados nesse produto. Isso assegura que apenas determinados tipos de deduções possam ser criados em determinados casos de benefícios. Por exemplo, se um tipo de dedução estiver associado a um produto de auxílio à renda, esse tipo de dedução poderá ser criado em qualquer entrega de produto de auxílio a renda promovida pela organização. Se um tipo de dedução não estiver associado a um produto, ele não poderá ser criado nos casos baseados nesse produto.

Um usuário tem a opção de associar um ou mais tipos de dedução existentes a um produto ou criar um novo tipo de dedução para o produto. Se um novo tipo de dedução for criado, ele será automaticamente associado a esse produto e também disponibilizado para ser associado posteriormente a outros produtos.

# <span id="page-18-0"></span>**3.4.1 Priorizando Tipos de Dedução Associados a um Produto**

A priorização automática ocorre quando um tipo de dedução está associado a um produto. Quando um tipo de dedução está associado a um produto, o sistema automaticamente aumentará ou diminuirá as prioridades de quaisquer outros tipos de dedução associados que compartilham a mesma prioridade que o novo tipo de dedução. Isso elimina a necessidade de um usuário em atualizar manualmente a prioridade de cada tipo de dedução.

A prioridade de um tipo de dedução associado também pode ser alterada manualmente por um usuário. Alterar a prioridade de dedução também fará a função de sequência aumentar ou diminuir as prioridades de outros tipos de dedução associados ao mesmo produto.

Se o tipo de dedução já estiver sendo usado com relação aos pagamentos emitidos em um caso, alterar essa prioridade não afetará as prioridades de deduções existentes no caso. A prioridade alterada entrará em vigor apenas quando deduções futuras forem criadas no caso.

### **3.4.2 Configurando Deduções de Sobreposições Associadas com um Produto**

Quando um tipo de dedução é associada com um produto, ele herda quaisquer informações que foram configuradas como partes da administração de dedução incluindo se as deduções de sobreposições são permitidas nesse caso. Este valor pode ser subsequentemente alterado por um usuário.

Se estiver configurado para permitir as deduções de sobreposições, mais de uma dedução do mesmo tipo cobrindo o mesmo período de tempo pode estar ativada neste caso.

Se configurado para prevenir as deduções de sobreposição, uma validação será exibida se um usuário tentar ativar uma dedução que já existe no caso para um período de tempo de sobreposição.

Se o tipo de dedução já estiver sendo usado com relação aos pagamentos emitidos em um caso, alterar esse valor não afetará as deduções existentes no caso. A mudança entrará em vigor apenas quando deduções futuras forem criadas no caso.

# <span id="page-20-0"></span>**Capítulo 4. Mantendo Deduções em um Caso**

# **4.1 Apresentação**

As deduções são mantidas basicamente caso a caso. As deduções mantidas no nível de caso são instâncias de tipos de dedução que se aplicam a um determinado caso. As deduções não podem ser deduzidas dos pagamentos de caso, a menos que elas sejam criadas no próprio caso por um usuário. Um usuário pode configurar uma ou mais deduções em um caso individual, conforme necessário. Esse capítulo descreve como criar e manter deduções no nível de caso. Esse capítulo também descreve os processos de dedução que emitem eventos de fluxo de trabalho.

# **4.2 Criando Deduções em um Caso**

Essa seção descreve o processo de criação de deduções em um caso. O processo inicia com a seleção da categoria de dedução. Isso determina como a quantia de dedução é processada, ou seja, se ela é aplicada ou não em um dever financeiro ou emitida para um destinatário de terceiro. As informações inseridas para a nova dedução é dependente da categoria de dedução. Por exemplo, as deduções de terceiros requerem informações de conta de terceiro.

A quantia da dedução deve ser inserida em todas as novas deduções. Essa quantia pode ser uma quantia fixa ou baseada em uma taxa variável. O período de tempo durante o qual a dedução está em vigor deve ser definido e a prioridade na qual a dedução é processada deve ser configurada.

# **4.2.1 Selecionando a Categoria de Dedução**

Selecionar a categoria de dedução determina o uso da dedução quando ela for subtraída do pagamento de benefício. O usuário tem a opção de criar uma dedução aplicada, não aplicada ou de terceiro.

As deduções não aplicadas são reembolsos da agência e, portanto, são destinadas à conta da agência. Durante o processo de criação da dedução não aplicada, informações gerais são registradas, podendo ser usadas posteriormente. As deduções aplicadas são aplicadas em um dever financeiro. Durante o processo de criação de dedução aplicada, o usuário seleciona o participante cujo dever financeiro a dedução deve ser aplicada, bem como o nome do dever financeiro (relevante apenas quando o participante tiver mais de um dever financeiro pendente).

Deduções de terceiros são emitidas para terceiros. Durante o processo de dedução de terceiros, o usuário especifica o participante terceiro que deve receber a quantia de dedução. Os dados da conta de terceiro também devem ser registrados: isso inclui o número da conta do terceiro e um número de referência que fornece um registro do relacionamento entre o terceiro e a dedução.

# **4.2.2 Inserindo uma Quantia de Deduções Fixa**

Uma quantia fixa pode ser inserida para todas as deduções (ou seja, entre todas as categorias de dedução). Esse é o conjunto de quantias em dinheiro que são deduzidas do pagamento de benefício. Por exemplo, \$20. O valor padrão dessa quantia é herdado do tipo de dedução que estava configurado como parte da administração de dedução. Essa quantia pode ser alterada subsequentemente por um usuário.

A quantia especificada não pode exceder a quantia máxima ou mínima de dedução que foi configurada para o tipo de dedução durante a administração do sistema. Por exemplo, se a quantia máxima do tipo de dedução for 50, um usuário não poderá inserir uma quantia que for maior que 50.

<span id="page-21-0"></span>Como parte da inserção da quantia fixa, um dos designados destinatários do benefício deverá ser selecionado. A quantia fixa será deduzida apenas do pagamento deste designado. O designado poderá ser o cliente principal ou outra pessoa, empregador ou representante que for designado pelo cliente principal para receber o benefício em seu nome.

Por exemplo, um caso possui dois designados: Maria da Silva e João da Silva. Maria da Silva é a cliente principal e recebe um componente Filho Dependente Máximo de \$50. João da Silva é o segundo designado no caso e recebe o componente Benefício Pessoal Máximo de \$100. Uma dedução é criada no caso e João da Silva é selecionado como o designado para receber o pagamento da dedução. Em seguida, o pagamento é gerado para o caso e uma dedução de \$30 é processada e descontada do pagamento de João da Silva, que irá receber \$70.

# **4.2.3 Inserindo uma Taxa de Dedução Variável**

Ao invés de inserir uma quantia fixa, a quantia de dedução poderá ser baseada em uma taxa variável. As deduções variáveis se baseiam em uma porcentagem que é deduzida do pagamento de benefício.

A dedução variável deve ser designada para um designado ou para um componente de caso. Se for designada para um designado, a porcentagem será aplicada aos pagamentos de benefício para este designado para determinar a quantia de dedução. Se for designada para um componente, a porcentagem será aplicada ao benefício pago para este componente de caso para determinar a quantia de dedução.

### **4.2.3.1 Percentual**

Essa é a porcentagem de pagamento do participante que deve ser deduzida da quantia total do pagamento. O valor dessa porcentagem é inicialmente herdado do tipo de dedução que foi configurado para essa dedução durante a administração do sistema. A porcentagem pode ser alterada subsequentemente por um usuário. A porcentagem especificada não pode exceder a porcentagem máxima de dedução que foi especificada para o tipo de dedução durante a administração do sistema. Por exemplo, se a porcentagem máxima do tipo de dedução for 50, um responsável pelo caso não poderá inserir um valor de porcentagem que for maior que 50%.

### **4.2.3.2 Designando uma Dedução Variável a um Componente**

Uma dedução variável pode ser designada para um componente de caso específico. Isso indica que o usuário deseja uma dedução de uma parte desse pagamento que é emitido para o componente. Por exemplo, 28% dos componentes "benefício máximo pessoal" podem ser deduzidos do pagamento de benefício total. Se uma dedução for designada para um componente, o designado que receber o pagamento associado a esse componente receberá uma quantia menor. A quantia de dedução é calculada com base em uma porcentagem do componente especificado. Essa quantia é, em seguida, deduzida do pagamento emitido para o componente.

Por exemplo, um caso possui dois componentes associados: Benefício Pessoal Máximo de \$100 e Filho Dependente Máximo de \$50. John Smith recebe o Benefício Pessoal Máximo e Linda Smith recebe o componente Filho Dependente Máximo. Uma dedução variável de 10% é designada ao componente de Benefício Pessoal Máximo. Quando um pagamento de benefício é emitido para o caso, o pagamento de John Smith será reduzido em 10%, passando a receber \$90. A parte de pagamento de Linda Smith permanecerá a mesma.

É possível não selecionar nenhum componente e nenhum designado para a dedução. Se nem um componente e nem um designado forem selecionados, a dedução será processada, dependendo do número de componentes e de designados no caso. Se houver apenas um componente e um designado, ou seja, o cliente principal, a dedução será aplicada para esse componente.

Se houver mais de um designado no caso, e se nenhum designado ou componente estiver selecionado para a dedução, uma porcentagem do pagamento de cada designado será tirada para cobrir a dedução. Por exemplo, John Smith é elegível para o Benefício Pessoal Máximo de \$100 e Linda Smith é elegível o Benefício Máximo por Filho Dependente de \$10. Uma dedução variável é inserida para 10%. O

<span id="page-22-0"></span>pagamento de John Smith será reduzido em 10%, passando a receber \$90. O pagamento de Linda Smith também será reduzido em 10%, passando a receber \$9.

#### **4.2.3.3 Designando uma Dedução Variável a um Designado**

Uma dedução variável pode ser designada para um designado do caso específico ou para todos os designados do caso. Por exemplo, João da Silva e Maria da Silva são designados para um caso. Uma dedução variável pode ser designada para João da Silva, para Maria da Silva, ou para ambos.

Quando uma dedução variável for designada para um designado específico, a porcentagem de dedução será aplicada à quantia total de pagamento recebida pelo designado. Por exemplo, James Smith é designado ao componente Benefício Pessoal Máximo e para o componente Filho Dependente Máximo de um caso. Uma dedução variável de 20% é designada para James Smith. Quando um pagamento de benefício é emitido para o caso, o pagamento total de João da Silva (para os dois componentes) será reduzido em 20%.

Quando uma dedução variável for designada para todos os designados, a porcentagem de cada pagamento do designado cobrirá a dedução. Por exemplo, uma dedução variável for criada em um caso e nenhum designado ou nenhum componente é selecionado. Isso significa que a taxa de dedução variável será aplicada a todos os pagamentos de designados. João da Silva recebe o componente Benefício Pessoal Máximo de \$100 e Maria da Silva recebe o componente Filho Dependente Máximo de \$50. O pagamento de benefício total será de \$150. Uma dedução variável de 20% é designada no caso.

20% de \$150 = 30%

20% do pagamento de João da Silva = \$20

20% do pagamento de Maria da Silva = \$10

Portanto, \$30 será deduzido do pagamento de benefício total.

# **4.2.4 Definindo Períodos de Tempo de Dedução**

Os períodos de tempo de dedução são datas sobre as quais uma dedução está em vigor. Todas as deduções possuem uma data inicial e uma data de encerramento. A data inicial indica a data em que a dedução está planejada para iniciar no caso. A data de encerramento é a data de vencimento da dedução. A data de início de uma dedução não pode ser posterior à data de encerramento esperada do caso para o caso de benefício relacionado. Por exemplo, se a data de encerramento esperada do caso do benefício relacionado for 23 de maio, uma dedução não poderá iniciar no dia 24 de maio. O caso do benefício deverá ser encerrado nessa data, de modo que nenhum pagamento e nenhuma dedução poderão ser feitos a partir desse pagamento.

# **4.2.5 Configurando a Prioridade de Dedução**

A prioridade de dedução determina a ordem na qual a dedução é processada quando pagamentos são gerados para o caso. A prioridade de dedução é herdada do tipo de dedução que estava associado ao produto durante a administração do sistema.

Um usuário pode alterar a prioridade basicamente caso a caso. Alterar a prioridade pode impactar as prioridades de outras deduções criadas no caso. Por exemplo, se uma dedução tiver prioridade 3 e se um usuário alterar essa prioridade para 1, a nova prioridade será armazenada e uma função de sequência aumentará ou diminuirá automaticamente as prioridades de quaisquer outras deduções associadas ao caso. O sistema atualizará automaticamente as prioridades duplicadas para evitar que o usuário precise atualizar manualmente cada prioridade.

É importante que um usuário entenda o efeito que a mudança de uma prioridade causa em outras deduções. Quanto mais a ordem de importância de uma prioridade diminuir, mais provável que não haja uma quantia suficiente do pagamento de benefício para processar a quantidade de dedução integral

<span id="page-23-0"></span>quando todas as outras deduções forem subtraídas. Um usuário também pode designar automaticamente uma prioridade para uma dedução. O sistema designará automaticamente a dedução para a próxima prioridade disponível, ou seja, uma prioridade que ainda não esteja sendo usada por outra dedução. Duas deduções não podem ter a mesma prioridade ao serem designadas para um designado a partir do caso do cliente principal.

Note que, se um ajuste de imposto for configurado para o produto que controla o caso, esse ajuste de imposto será aplicado nos pagamentos antes que quaisquer deduções sejam aplicadas.

# **4.2.6 Resumo das Configurações de Dedução**

A Tabela 4.1 fornece um resumo das configurações de dedução disponíveis nos tipos de dedução.

*Tabela 1. Configurações de Dedução Disponíveis para Tipos de Dedução*.

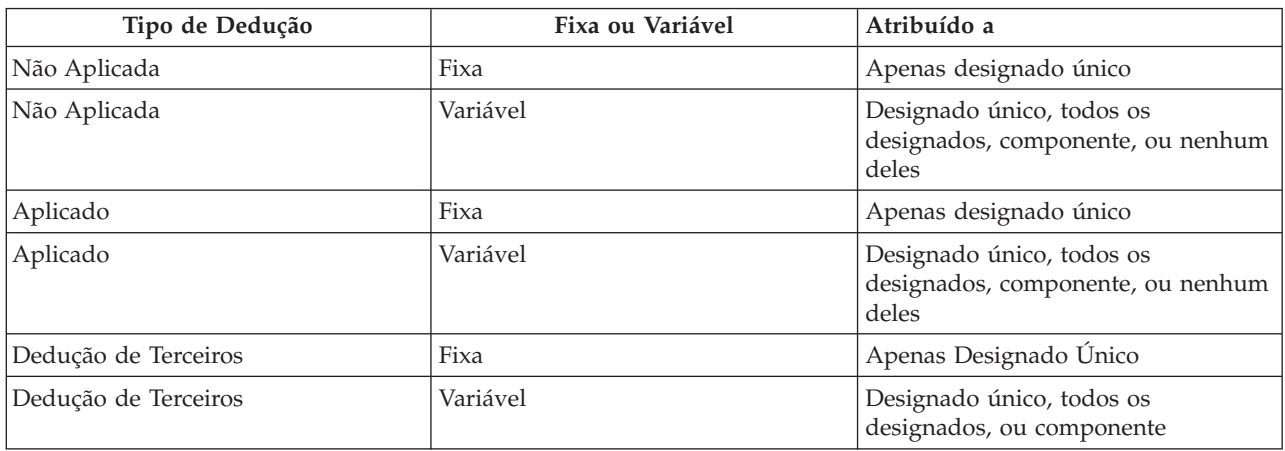

Essa tabela descreve as informações registradas para diferentes tipos de dedução.

# **4.3 Ativando uma Dedução**

Uma dedução não poderá ser processada, a menos que ela esteja ativada online por um usuário. Ativar uma dedução instrui o sistema a criar um planejamento financeiro para a quantia de dedução inserida pelo usuário quando a dedução foi criada.

Se a pessoa ainda estiver autorizada para o benefício, o sistema criará o componente financeiro de dedução apropriado a ser deduzido do pagamento. Uma dedução ativada é processada a partir da data de início e, subsequentemente, deduzida do benefício do participante.

As deduções podem ser ativadas como parte do processo de criação de dedução ou até mesmo ativadas posteriormente. Isso fornece a flexibilidade em decidir quando criar o planejamento financeiro para a dedução, o que será especialmente útil quando uma dedução vencer já no início de uma data futura.

# **4.4 Desativando uma Dedução**

Uma dedução ativada pode ser desativada por um usuário. Deduções desativadas não são mais processadas quando pagamentos forem gerados para um caso. Um usuário pode decidir desativar deduções ativas para assegurar que apenas as deduções com uma prioridade maior sejam processadas.

Por exemplo, se o usuário notar que todas as deduções não poderão ser processadas porque há uma quantia insuficiente restante do pagamento de benefício, o usuário poderá desativar deduções menos importantes.

# <span id="page-24-0"></span>**4.5 Substituindo a Taxa Máxima de Dedução**

A taxa máxima de dedução especificada para o produto de benefício durante a administração do sistema pode ser substituída. Substituir a dedução máxima indica que, para este caso específico, o usuário deseja ignorar a porcentagem máxima que pode ser deduzida de um pagamento de benefício.

Por exemplo, há três deduções criadas em um caso: aluguel, combustível e energia elétrica. Processar a energia elétrica fará com que a quantia total de dedução exceda a taxa máxima definida para o produto. Um usuário e um participante podem concordar em permitir que a dedução de energia elétrica seja processada. Para que isso aconteça, a taxa máxima de dedução poderá ser substituída.

# **4.6 Cancelando uma Dedução**

Todas as deduções podem ser canceladas manualmente por um usuário. Uma dedução não poderá ser cancelada se ela já tiver sido deduzida de um pagamento de benefício. Se um usuário querer evitar que futuras deduções sejam feitas em um pagamento de benefício, o usuário deverá alterar a data de encerramento da dedução na última data de pagamento para o caso.

# **4.7 Visualizando Deduções**

Essa seção descreve as opções disponíveis para visualizar deduções. Uma dedução aparece na lista de deduções de caso e também em uma lista de deduções de uma pessoa, caso essa pessoa seja o cliente principal do caso. Também há listas de deduções separadas no nível de caso filtradas de acordo com o tipo de dedução. Um usuário pode visualizar os detalhes específicos de uma dedução. Isso inclui informações comuns a todos os tipos de deduções, bem como informações específicas a um tipo de dedução. Um usuário também pode visualizar um histórico de dedução que mostra as mudanças de status de uma dedução.

# **4.7.1 Visualizando Deduções de Caso**

Sempre que uma dedução aplicada, não aplicada ou de terceiros for criada em um caso, o registro da dedução será incluído na lista de deduções do caso. Por exemplo, se uma dedução de energia elétrica aplicada for criada, um registro da dedução será incluído na lista de deduções do caso. A lista exibe o nome da dedução, a prioridade da dedução, quantia e porcentagem. A lista também exibe o status das deduções, ou seja, ativa ou inativa.

Visualizações separadas também são fornecidas para uma lista de deduções ativas e canceladas do caso, para uma lista de deduções aplicadas e não aplicadas do caso e para uma lista de deduções de terceiros do caso. Cada visualização também exibe deduções que estavam ativas em um período no passado. As informações que são mantidas para cada uma dessas visualizações separadas são filtradas para que apenas as informações específicas dessa categoria estejam disponíveis no nível necessário.

Além disso, um histórico de execução de todas as mudanças relacionadas feitas nas deduções também está disponível. Isso fornece detalhes de todas as transações de dedução relevantes na mesma página, incluindo quando a dedução foi criada, ativada, processada e cancelada.

# **4.7.2 Visualizando Deduções de Pessoa**

Sempre que uma dedução for criada em um caso, o registro de dedução será incluído na lista de deduções da pessoa, contanto que essa pessoa seja o cliente principal do caso. Isso permite que um usuário veja uma lista de deduções que estão planejadas para ocorrerem em todos os casos em que a pessoa for o cliente principal. A lista de dedução exibe todas as deduções aplicadas, não aplicadas e de terceiro para a pessoa.

# <span id="page-25-0"></span>**4.7.3 Visualizando Detalhes de uma Dedução**

Um registro de dedução pode ser visualizado a partir de qualquer uma das listas de dedução. São exibidas informações comuns de todos os tipos de dedução. Também há informações exibidas específicas para o tipo de dedução.

As informações comuns exibidas para cada dedução são o nome da dedução, o designado, a data de início, a data de encerramento, a data de dedução, a data de criação, o tipo de ação, a prioridade, o componente, a porcentagem, o status e o status de negócios.

Uma dedução aplicada também inclui o nome do cliente do dever financeiro e o ID do caso de dever financeiro. Uma dedução de terceiros também inclui o nome da conta de terceiro. Deduções não aplicadas não incluem informações adicionais.

# **4.7.4 Visualizando o Histórico de Dedução**

Um histórico de dedução é mantido automaticamente para todas as deduções. Ele registra o processamento de pagamento de uma dedução em todo o tempo de vida e é atualizado automaticamente quando um usuário cria, ativa ou desativa uma dedução. O histórico da dedução também é atualizado durante o processamento da dedução. Por exemplo, se uma dedução não for processada porque há uma quantia insuficiente restante no benefício, o sistema atualizará o histórico de dedução com um registro de dedução ignorada.

Sempre que o sistema detectar uma instância de processamento para uma dedução, a dedução será incluída no histórico. O histórico exibe um registro da dedução, a data em que o histórico foi atualizado e o status da dedução. Se a dedução for processada, os detalhes do pagamento também serão exibidos.

Além disso, o histórico também exibe detalhes de deveres financeiros relacionados às deduções aplicadas, como quaisquer quantias pendentes em um dever financeiro bem como a quantia pendente original. O histórico de dedução permite que um usuário controle o progresso de uma dedução a partir do momento em que ela é criada até o momento em que ela é processada.

# **4.8 Status de Dedução**

Cada dedução em um caso possui um status que descreve seu progresso. Há cinco status de dedução: inativa, ativa, processada, ignorada e cancelada. Cada status é alterado durante o processamento da dedução.

A seguinte tabela descreve cada status de dedução:

*Tabela 2. Status de Processamento de Dedução*.

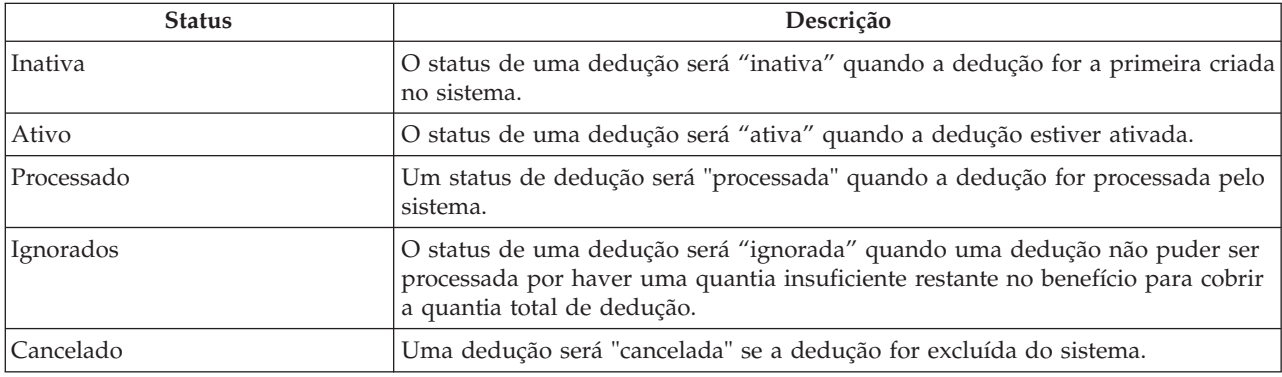

Essa tabela descreve os status de processamento que uma dedução pode ter.

### <span id="page-26-0"></span>**4.9 Processos de Dedução que Emitem Eventos de Fluxo de Trabalho**

O aplicativo permite que a organização mapeie os eventos de fluxo de trabalho para a funcionalidade do fluxo de trabalho customizado. Os eventos de fluxo de trabalho facilitam a organização a incluir sua própria lógica de negócios no processo de negócios. Quando um evento de fluxo de serviço é mapeado para um processo de fluxo de trabalho customizado, quando o processo de negócios for concluído, o evento de fluxo de trabalho será emitido para que a funcionalidade possa iniciar o processo de fluxo de trabalho customizado.

A lista de processos de negócios a seguir emite eventos de fluxo de trabalho:

#### **Ativar Dedução**

Um evento de fluxo de trabalho é emitido quando uma dedução é ativada.

#### **Desativar Dedução**

Um evento de fluxo de trabalho é emitido quando uma dedução é desativada.

#### **Criar Dedução**

Um evento de fluxo de trabalho é emitido quando uma dedução é criada.

#### **Modificar Dedução**

Um evento de fluxo de trabalho é emitido quando uma dedução é modificada.

#### **Expirar Dedução**

Um evento de fluxo de trabalho é emitido quando uma dedução é naturalmente expirada. Uma dedução é expirada naturalmente na última data em que ela está em vigor.

#### **Ignorar Dedução**

Um evento de fluxo de trabalho é emitido quando uma dedução é ignorada.

#### **Cancelar Dedução**

Um evento de fluxo de trabalho é emitido quando uma dedução é cancelada.

#### **Pagamento de Dever Financeiro**

Um evento de fluxo de trabalho é emitido quando uma dedução tiver pago totalmente o saldo de um dever financeiro.

#### **Terminar Participante**

Um evento de fluxo de trabalho é emitido quando um participante que estiver recebendo uma dedução de terceiros terminar.

Para obter mais informações sobre a funcionalidade de fluxo de trabalho, consulte Guia do Cúram Workflow Overview.

# <span id="page-28-0"></span>**Capítulo 5. Processando Deduções de Caso**

# **5.1 Apresentação**

Esse capítulo descreve o processamento financeiro que ocorre quando a organização processa deduções com relação aos pagamentos de benefício emitidos. Um usuário pode simular uma dedução com relação a um pagamento devido em uma data específica antes que a dedução seja processada pelo sistema. As deduções são automaticamente processadas quando itens financeiros são gerados em um caso.

# **5.2 Simulando Pagamentos**

Os pagamentos de benefícios e deduções associadas que estiverem ativos e/ou com encerramento pendentes podem ser simulados online por um usuário. A simulação de um pagamento permite que um usuário visualize todos os pagamentos e deduções devidos de um participante em uma data específica antes que o pagamento seja emitido. O sistema também exibe o saldo reduzido do pagamento de benefício total menos quaisquer deduções por componente de caso. Quaisquer ajustes de imposto definidos para o produto serão simulados e aplicados ao pagamento de benefício antes de quaisquer deduções serem processadas.

Quando um pagamento for simulado, o sistema recuperará os componentes financeiros criados quando o caso foi ativado ou reavaliado pela última vez e executará rollforward deles até que a data inserida pelo usuário seja atingida. Ele gerará uma simulação do pagamento para essa semana ou para o período de entrega do caso e exibirá os detalhes do designado para o período de cobertura. O sistema também calcula a quantia, o período de cobertura e a data efetiva do pagamento. Uma dedução será ignorada e não aparecerá na simulação se a taxa máxima de dedução for excedida, se a taxa mínima de dedução não for atingida ou se a quantia de dedução for zero.

Se o sistema detectar deduções ativadas no caso, essas deduções serão aplicadas nos componentes financeiros e a quantia de pagamento reduzida e a quantia de pagamento final também serão exibidas. Se nenhuma dedução ativada existir, o sistema exibirá apenas os pagamentos devidos nessa data específica. Se uma dedução não puder ser feita, o motivo disso será exibido.

A simulação de um pagamento otimiza o processamento da dedução ao permitir que um usuário veja qual dedução será processada em um determinado período. Se o usuário não estiver satisfeito com uma dedução devida a ser processada ou com a ordem da dedução, a dedução poderá ser modificada facilmente para atingir o resultado desejado.

O usuário também pode salvar e armazenar simulações de pagamento. Isso permite que o usuário compare os efeitos de cada simulação, junto com quaisquer impostos que foram descontados inicialmente do benefício.

# **5.3 Gerando Pagamentos para um Caso**

Os pagamentos são gerados quando o cliente principal estiver elegível para o componente de caso e se o caso estiver ativado. As deduções e pagamentos são processados ao mesmo tempo.

Quando o caso for ativado, o sistema criará um componente financeiro que define a quantia, o método de entrega, a frequência e o período para o qual um pagamento ou conta é emitido, bem como o designado que receberá o pagamento ou a conta. Durante esse processamento, uma quantia total dedutível é calculada para cada designado que receber um pagamento do caso. Essa é a quantia total que pode ser deduzida de um pagamento emitido para o designado. Esse cálculo exclui os componentes que não podem ser deduzidos, quaisquer pagamentos mínimos do cliente e a taxa máxima de dedução configurada para o produto na administração.

O sistema recupera quaisquer deduções ativas configuradas com relação ao caso e processa cada dedução por vez. Cada dedução é processada com relação ao saldo reduzido da quantia total dedutível calculada para o designado.

As quantias de dedução são calculadas para as deduções baseadas em porcentagem e validadas com relação aos limites que foram configurados para a dedução durante a administração do sistema. Se os limites forem excedidos, ou se houver um benefício insuficiente para cobrir uma determinada dedução, a ação apropriada será executada com base na ação de processamento especificada para o tipo de dedução na administração. As deduções que não puderem ser processadas serão ignoradas. As deduções processadas são deduzidas do pagamento emitido para o designado. Um registro de histórico de dedução será criado sempre que uma dedução for processada ou ignorada.

Para obter mais informações sobre o processamento financeiro, consulte o Guia do Cúram Financials.

# <span id="page-30-0"></span>**Capítulo 6. Mantendo Pagamentos de Terceiros**

# **6.1 Apresentação**

Quando uma dedução de terceiro for processada, um pagamento será emitido para um terceiro. Os detalhes do pagamento podem ser visualizados em uma lista de itens financeiros acessíveis a partir da página inicial do participante de terceiro.

Esse capítulo descreve a funcionalidade disponível para manter pagamentos de terceiros. Isso inclui uma visão geral do processamento que ocorre quando uma conta do participante terceirizado é encerrada e quando esse participante for o destinatário de pagamentos de terceiros. Esse capítulo também inclui uma visão geral sobre como cancelar e regenerar pagamentos de terceiros.

# **6.2 Informando Usuários Quando uma Conta de Terceiro Terminar**

Ao fechar uma conta de participante, o sistema verificará se esse participante é o destinatário dos pagamentos de uma dedução de terceiros atualmente ativa. Se for, o sistema informará ao usuário, que estiver fechando a conta do participante, que o participante é o destinatário de um pagamento de terceiro.

Para os participantes de fornecedor de produto, fornecedor de serviço, fornecedor de informações e do utilitário,as informações são exibidas quando o usuário insere uma data de encerramento nas páginas de modificação de participantes. Para as pessoas participantes, as informações são exibidas quando uma data de óbito é inserida. Para o empregador participante, as informações serão exibidas quando um status de comércio estiver configurado para 'Cessar Comércio' ou 'Liquidado'.

Além de informar ao usuário, o sistema emitirá um evento de fluxo de trabalho. Um fluxo de trabalho de amostra foi mapeado para esse evento que envia uma tarefa para o supervisor de caso para cada uma das deduções que forem pagas para o participante de terceiro. Uma tarefa contém um link que o usuário pode usar para terminar as deduções.

# **6.3 Cancelando e Gerando Novamente Pagamentos de Terceiros**

Os pagamentos de terceiros podem ser cancelados e regenerados. Os pagamentos de terceiros são emitidos como resultado das deduções de terceiros. Ao cancelar um pagamento, o motivo do cancelamento do pagamento é especificado, por exemplo, como 'emitido por engano'.

Os pagamentos cancelados podem ser regenerados. Regenerar um pagamento emite novamente o pagamento cancelado para o terceiro por transação original. Isso assegura que o designado original receba o pagamento devido pela organização.

# <span id="page-32-0"></span>**Capítulo 7. Conclusão**

# **7.1 Resumo**

A seguir há um resumo dos principais conceitos cobertos neste guia:

- v Deduções são quantias em dinheiro que são deduzidas de um pagamento de benefício do participante e usadas para outro propósito. Há três categorias de dedução: aplicada, não aplicada e terceiro.
- v Os tipos de deduções são configurados como parte da administração do sistema e associados aos produtos. Esses tipos de dedução são usados para criar deduções customizadas em um caso de pessoa dentro do Case Manager.
- v As deduções criadas em um caso de pessoa devem ser ativadas antes que elas sejam processadas.
- v As deduções serão processadas quando elas forem ativadas no sistema. As deduções processadas fazem com que um participante receba um pagamento de benefício reduzido. Um usuário pode simular um pagamento a partir de uma data específica para visualizar todas as deduções devidas de um pagamento antes que o pagamento seja emitido.
- v As informações de dedução são mantidas para pagamentos de terceiros. Se a conta de um participante estiver fechada, e se o participante for o destinatário dos pagamentos de deduções de terceiro, um evento de fluxo de trabalho será emitido notificando o usuário para terminar as deduções. Os pagamentos de terceiros também podem ser cancelados e regenerados.

# **7.2 Informações Adicionais**

Esse guia é um complemento às informações abordadas nos guias de negócios principais. São os seguintes:

#### **Guia do Cúram Integrated Case Management**

Este guia cobre os conceitos básicos do processamento de caso.

**Guia do Cúram Participant**

Este guia cobre os conceitos básicos da funcionalidade do participante.

**Guia do Cúram Nominees**

Este guia aborda os conceitos básicos da funcionalidade do designado.

**Guia do Cúram Issue Management**

Este guia aborda os conceitos básicos da funcionalidade de gerenciamento de problemas.

**Guia do Cúram Address**

Este guia aborda os conceitos básicos da funcionalidade de endereço.

**Guia do Cúram Financials**

Este guia cobre os conceitos básicos do processamento financeiro.

**Guia do Cúram Communications**

Este guia aborda os conceitos básicos do gerenciamento de comunicação.

**Guia do Cúram Workflow Overview**

Este guia fornece uma visão geral do fluxo de trabalho.

**Guia do Cúram Service Planning**

Este guia fornece uma visão geral do plano de serviços.

#### **Guia do Cúram Verification Engine**

Este guia fornece uma visão geral do mecanismo de verificação.

#### **Guia do Cúram Evidence**

Este guia aborda os conceitos básicos da funcionalidade de evidência.

# <span id="page-34-0"></span>**Avisos**

Essas informações foram desenvolvidas para produtos e serviços oferecidos nos Estados Unidos. É possível que a IBM não ofereça em outros países os produtos, serviços ou recursos discutidos neste documento. Consulte o representante IBM local para obter informações sobre os produtos e serviços disponíveis atualmente em sua área. Qualquer referência a produtos, programas ou serviços IBM não significa que somente produtos, programas ou serviços IBM possam ser utilizados. Qualquer produto, programa ou serviço funcionalmente equivalente, que não infrinja nenhum direito de propriedade intelectual da IBM poderá ser utilizado. Entretanto, a avaliação e verificação da operação de qualquer produto, programa ou serviço não IBM são de responsabilidade do Cliente. A IBM pode ter patentes ou solicitações de patentes pendentes relativas a assuntos descritos nesta publicação. O fornecimento dessa publicação não concede ao Cliente nenhuma licença para essas patentes. Pedidos de licença devem ser enviados, por escrito para

Gerência de Relações Comerciais e Industriais da IBM Brasil

Av. Pasteur 138-146

Rio de Janeiro, RJ

Botafogo

CEP 22290-240

Para pedidos de licença relacionados a informações de DBCS (Conjunto de Caracteres de Byte Duplo), entre em contato com o Departamento de Propriedade Intelectual da IBM em seu país ou envie pedidos de licença, por escrito, para:

Intellectual Property Licensing

Lei de Propriedade Legal e Intelectual.

IBM Brasil

19-21, Nihonbashi-Hakozakicho, Chuo-ku

Tokyo 103-8510, Japan

O parágrafo a seguir não se aplica ao Reino Unido ou qualquer outro país em que tais disposições não estejam de acordo com a legislação local: A INTERNATIONAL BUSINESS MACHINES CORPORATION FORNECE ESTA PUBLICAÇÃO "NO ESTADO EM QUE SE ENCONTRA", SEM GARANTIA DE NENHUM TIPO, SEJA EXPRESSA OU IMPLÍCITA, INCLUINDO, MAS A ELAS NÃO SE LIMITANDO, AS GARANTIAS IMPLÍCITAS DE NÃO INFRAÇÃO, COMERCIALIZAÇÃO OU ADEQUAÇÃO A UM DETERMINADO PROPÓSITO. Alguns países não permitem a exclusão de garantias expressas ou implícitas em certas transações; portanto, essa disposição pode não se aplicar ao Cliente.

Essas informações podem incluir imprecisões técnicas ou erros tipográficos. Periodicamente, são feitas alterações nas informações aqui contidas; tais alterações serão incorporadas em futuras edições desta publicação. A IBM pode fazer aperfeiçoamentos e/ou alterações nos produtos ou programas descritos nesta publicação a qualquer momento sem aviso prévio.

Referências nestas informações a Web sites não IBM são fornecidas apenas por conveniência e não representam de forma alguma um endosso a esses Web sites. Os materiais contidos nesses Web sites não fazem parte dos materiais deste produto IBM e a utilização desses Web sites é de inteira responsabilidade do Cliente.

A IBM pode utilizar ou distribuir as informações fornecidas da forma que julgar apropriada sem incorrer em qualquer obrigação para com o Cliente. Licenciados deste programa que desejam obter informações sobre este assunto com objetivo de permitir: (i) a troca de informações entre programas criados independentemente e outros programas (incluindo este) e (ii) a utilização mútua das informações trocadas, devem entrar em contato com:

Gerência de Relações Comerciais e Industriais da IBM Brasil

AV. Pasteur, 138-146

Botafogo

Rio de Janeiro, RJ

CEP 22290-240

Tais informações podem estar disponíveis, sujeitas a termos e condições apropriados, incluindo em alguns casos o pagamento de uma taxa.

O programa licenciado descrito neste documento e todo o material licenciado disponível são fornecidos pela IBM sob os termos do Contrato com o Cliente IBM, do Contrato de Licença do Programa Internacional IBM ou de qualquer outro contrato equivalente.

Quaisquer dados de desempenho contidos aqui foram determinados em ambientes controlados. Portanto, os resultados obtidos em outros ambientes operacionais poderão variar significativamente. Algumas medidas podem ter sido tomadas em sistemas de nível de desenvolvimento e não há garantia de que tais medidas sejam iguais em sistemas normalmente disponíveis. Além disso, algumas medidas podem ter sido estimadas por meio de extrapolação. O resultado real pode variar. Os usuários deste documento devem verificar os dados aplicáveis para seus ambientes específicos.

As informações relativas a produtos não IBM foram obtidas junto aos fornecedores dos respectivos produtos, de seus anúncios publicados ou de outras fontes disponíveis publicamente.

A IBM não testou estes produtos e não pode confirmar a precisão de seu desempenho, compatibilidade nem qualquer outra reivindicação relacionada a produtos não-IBM. Dúvidas sobre a capacidade de produtos não-IBM devem ser encaminhadas diretamente a seus fornecedores.

Todas as declarações relacionadas aos objetivos e intenções futuras da IBM estão sujeitas a alterações ou cancelamento sem aviso prévio e representam apenas metas e objetivos.

Todos os preços IBM mostrados são preços de varejo sugeridos pela IBM, são atuais e estão sujeitos a alteração sem aviso prévio. Os preços de revendedor podem variar.

Estas informações foram projetadas apenas com o propósito de planejamento. As informações aqui contidas estão sujeitas a alterações antes que os produtos descritos estejam disponíveis.

Estas informações contêm exemplos de dados e relatórios utilizados nas operações diárias de negócios. Para ilustrá-los da forma mais completa possível, os exemplos incluem nomes de indivíduos, empresas, marcas e produtos. Todos esses nomes são fictícios e qualquer semelhança com nomes e endereços utilizados por uma empresa real é mera coincidência.

#### <span id="page-36-0"></span>LICENÇA DE COPYRIGHT:

Estas informações contêm programas de aplicativos de amostra na linguagem fonte, ilustrando as técnicas de programação em diversas plataformas operacionais. Você pode copiar, modificar e distribuir esses programas de exemplo sem a necessidade de pagar à IBM, com objetivos de desenvolvimento, utilização, marketing ou distribuição de programas aplicativos em conformidade com a interface de programação do aplicativo para a plataforma operacional para a qual os programas de exemplo são criados. Esses exemplos não foram testados completamente em todas as condições. Portanto, a IBM não pode garantir ou implicar a confiabilidade, manutenção ou função destes programas. Os programas de exemplo são fornecidos "NO ESTADO EM QUE SE ENCONTRAM", sem garantia de nenhum tipo. A IBM não deve ser responsabilizada por qualquer dano decorrente do uso dos programas de amostra.

Cada cópia ou parte deste programas de exemplo ou qualquer trabalho derivado deve incluir um aviso de direitos autorais com os dizeres:

© (nome da empresa) (ano). Partes deste código são derivadas dos Programas de Exemplo da IBM Corp.

© Copyright IBM Corp. \_enter the year or years\_. Todos os direitos reservados.

Se estiver visualizando esta cópia digital das informações, as fotografias e as ilustrações coloridas podem não aparecer.

### **Marcas**

IBM, o logotipo IBM e ibm.com são marcas ou marcas registradas da International Business Machines Corp., registradas em muitas jurisdições em todo o mundo. Outros nomes de produtos e serviços podem ser marcas registradas da IBM ou de outras empresas. Uma lista atual de marcas registradas IBM está disponível na web em "Copyright and trademark information" em [http://www.ibm.com/legal/us/en/](http://www.ibm.com/legal/us/en/copytrade.shtml) [copytrade.shtml.](http://www.ibm.com/legal/us/en/copytrade.shtml)

Outros nomes podem ser marcas registradas de seus respectivos proprietários. Outros nomes de empresas, produtos e serviços podem ser marcas registradas ou marcas de serviços de terceiros.

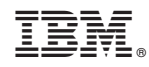

Impresso no Brasil